BrP1 C

## **Landesjägerschaft Niedersachsen e.V.**

Anerkannter Naturschutzverband

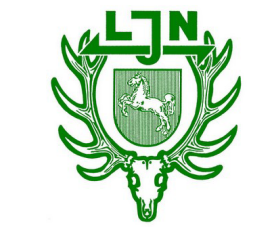

## Anmeldung zur Brauchbarkeitsprüfung

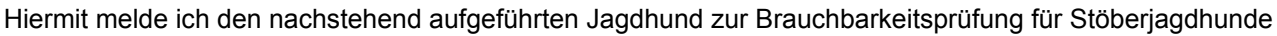

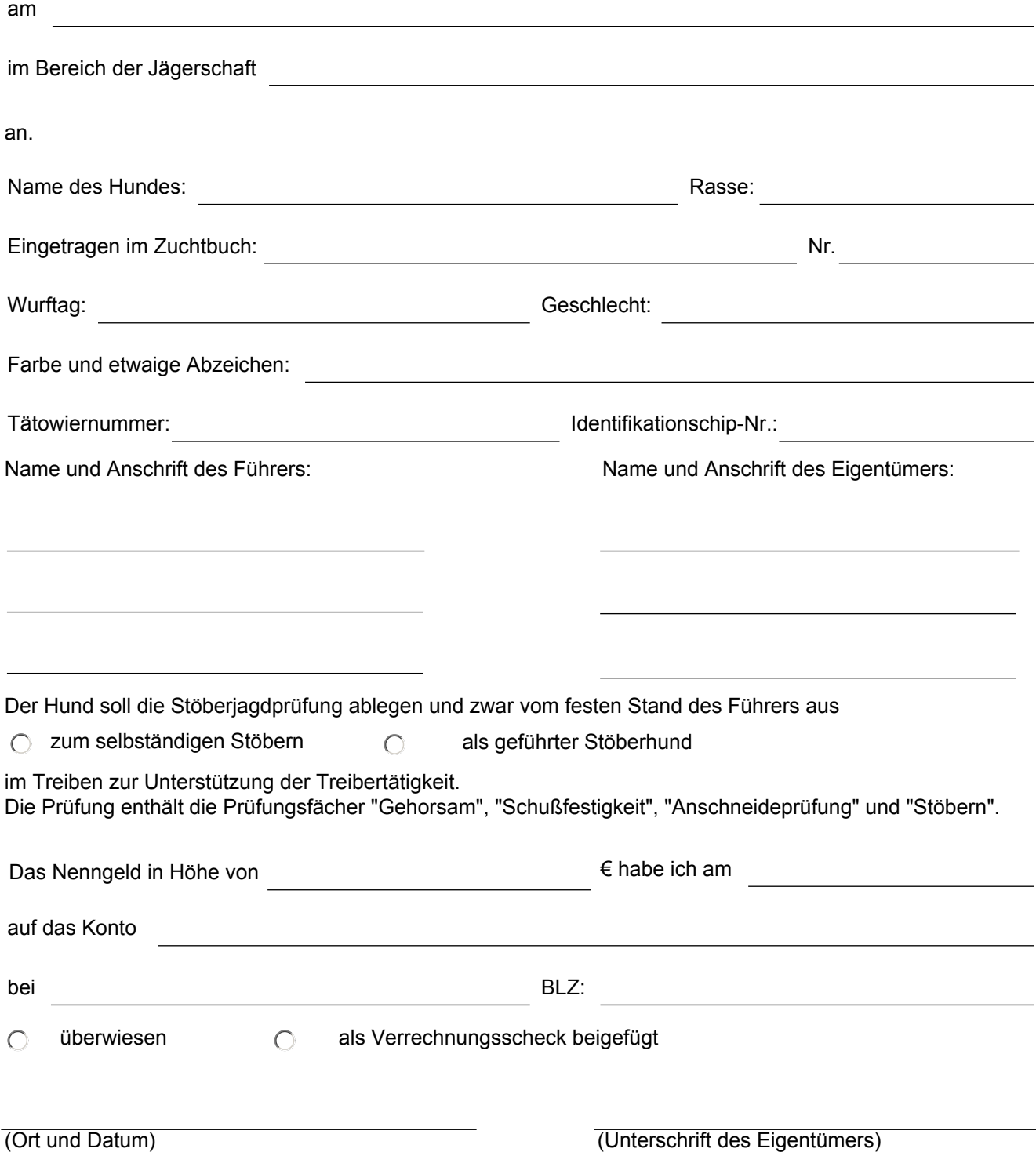